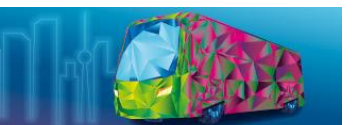

# **Einlösen Ihres kostenfreien Ticket-Gutscheins (Voucher Code)**

**Lösen Sie Ihren Voucher Code** im Ticketshop ein und generieren Sie damit Ihr kostenfreies BUS2BUS Ticket.

1. Gehen Sie zum BUS2BUS Ticketshop: **https://www.bus2bus.berlin/de/tickets/** 2. Scrollen Sie nach unten und fügen Sie Ihren Code in das Feld "Gutschein einlösen" ein und klicken Sie auf "Gutschein einlösen". Nur dann wird der Gutscheincode berücksichtigt.

# Gutschein einlösen

**BUS2BUS** 

BERLIN, 24.-25. APRIL 2024

Gutscheincode **EINLÖSEN** 

Event-Ticketing powered by Capital Services

## 3. Gutschein-Einlösung - klicken Sie auf "Zum Warenkorb hinzufügen".

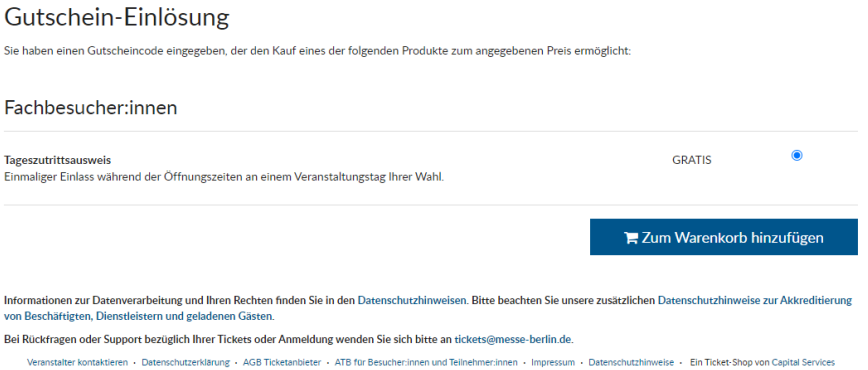

4. Ihr Warenkorb wird angezeigt. Sie haben 60 Minuten Zeit, um mit der Bestellung fortzufahren (1).

Sie können jetzt noch kostenpflichtige Tickets (2) oder weitere Gutscheine (3) zu Ihrer Bestellung hinzufügen.

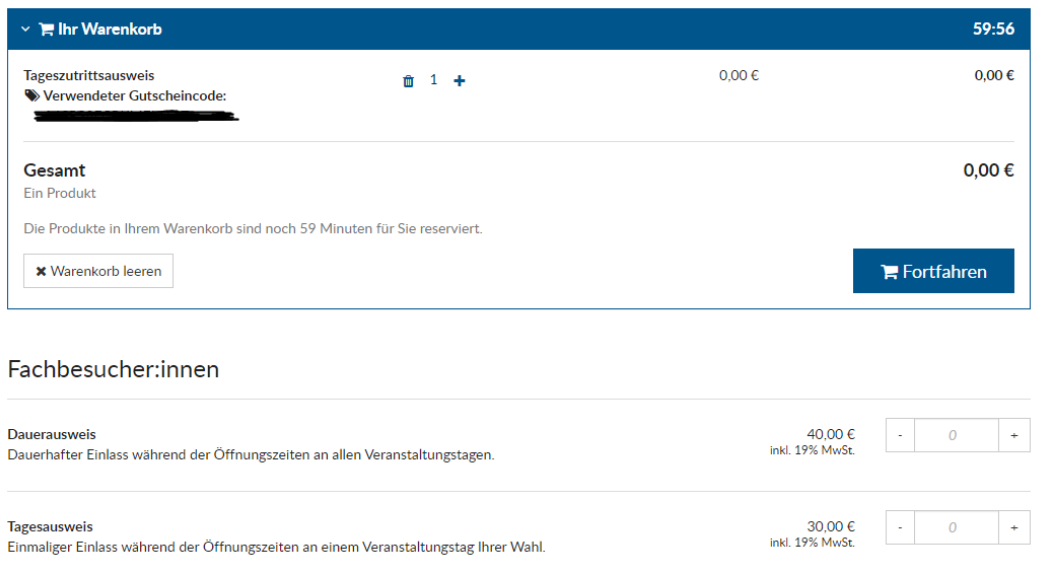

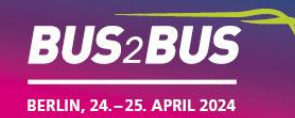

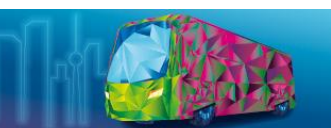

# **5. Registrierung**

Bitte geben Sie in das Feld "Kontaktinformationen" Ihre E-Mail-Adresse ein.

Das System unterscheidet zwischen der E-Mail-Adresse des Käufers (der Person, die den Gutschein einlöst) und der E-Mail-Adresse des Teilnehmers. An die E-Mail-Adresse des Käufers wird ein Bestätigungscode geschickt, den Sie zur Verifizierung der E-Mail-Adresse benötigen. An diese E-Mail-Adresse wird auch das Ticket gesendet.

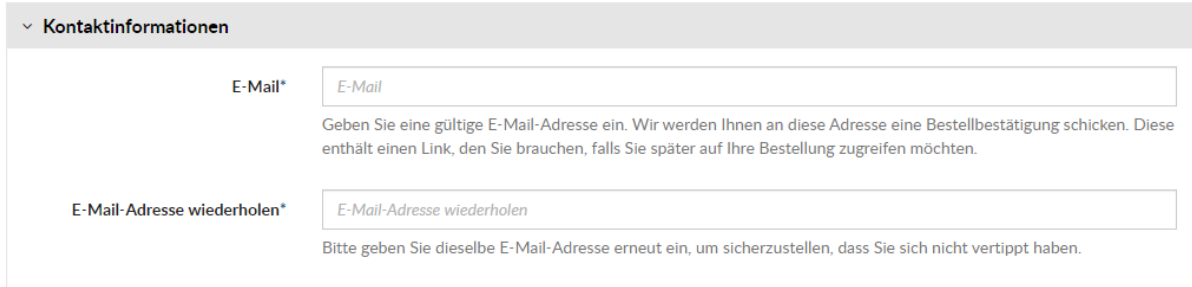

### **E-Mail-Teilnehmer\*in:**

Wenn Sie den Gutschein für sich selbst einlösen, fügen Sie Ihre E-Mail Adresse bitte auch bei "E-Mail-Teilnehmer\*in" ein.

Falls Sie den Voucher für eine Dritte Person einlösen, geben Sie bitte bei "E-Mail-Teilnehmer\*in" die E-Mail-Adresse der Person ein, die an der BUS2BUS teilnehmen wird.

Nur die eingegebene E-Mail-Adresse bei "E-Mail-Teilnehmer\*in" erhält nach der BUS2BUS 2024 **Zugang zum On-Demand Programm**.

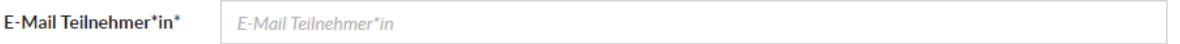

Füllen Sie das Registrierungsformular vollständig aus und klicken anschließend auf "Fortfahren".

#### **6. Bestätigungscode:**

Sie erhalten eine automatisierte E-Mail mit einem Bestätigungscode. Bitte geben Sie diesen in das vorgesehene Feld ein und klicken Sie auf "Fortfahren".

#### **7. BUS2BUS Ticket:**

Am Ende des Bestellvorgangs erhalten Sie das Ticket für die BUS2BUS 2024, welches Ihnen auch per Mail zugeschickt wird.

**Bei Fragen zu Ihrer Bestellung wenden Sie sich bitte an: [tickets@messe-berlin.de.](tickets@messe-berlin.de)**